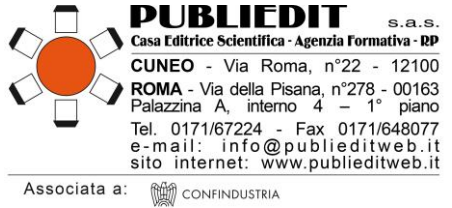

(M) UNIONE STAMPA PERIODICA ITALIANA FER PIFEDERAZIONE RELAZIONI PURBLICHE ITALIANA

# **Soluzione Unica SET DI STRUMENTI CLINICI**

# **GPQ (GAMBLING PATHWAYS QUESTIONNAIRE)**

# **PER IL DGA (DISTURBO DA GIOCO D'AZZARDO)**

# **3° Edizione del Corso FAD ASINCRONO**

# **INFORMAZIONI PER I PARTECIPANTI del CORSO FAD ASINCRONO IN OGGETTO**

### **Si precisa che il CORSO FAD ASINCRONO ECM in oggetto costituisce uno dei 4 prodotti e strumenti integrati nella SOLUZIONE UNICA denominata "SET DI STRUMENTI CLINICI GPQ PER IL DGA".**

### **Il "SET DI STRUMENTI CLINICI GPQ PER IL DGA" comprende i seguenti 4 prodotti e strumenti:**

- $\checkmark$  n. 1 accesso al Corso FAD asincrono GPQ (n. 10,0 crediti ECM) in oggetto;
- $\checkmark$  n. 1 copia del Manuale "Gambling Pathways Questionnaire (GPQ) Manuale d'uso per il clinico" a cura di Onofrio Casciani, Caterina Primi, AA.VV. Codice ISBN 978-88-95425-20-7 (spese di spedizione del Manuale, mezzo Corriere, GRATUITE)
- $\checkmark$  n. 1 account (credenziali di accesso) per la APP Web GPQ con n. 25 utilizzi compresi;
- $\checkmark$  n. 1 coupon per la partecipazione agevolata ai webinar GPQ organizzati dalla Casa Editrice Scientifica PUBLIEDIT.

**Acquistando il Corso FAD ASINCRONO ECM in oggetto, si avranno di diritto tutti e quattro i prodotti e strumenti sopra indicati, ovvero l'intero "SET DI STRUMENTI CLINICI GPQ PER IL DGA" sopra dettagliato.**

# PERIODO E MODALITA' DI SVOLGIMENTO del CORSO FAD ASINCRONO GPQ

**Data Inizio Erogazione: Mercoledì 06 MARZO 2024 Data Termine Erogazione: Giovedì 27 FEBBRAIO 2025**

**Tipologia Erogazione: FAD ASINCRONO. CORSI / VIDEOCORSI ONLINE SU APPOSITE PIATTAFORME DI LEARNING MANAGEMENT SYSTEM (LMS) - E-LEARNING**

[SEGUE]

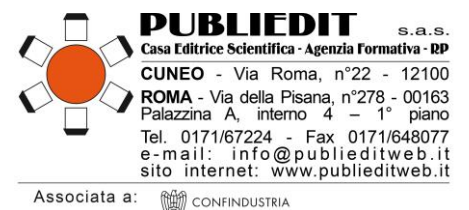

(M) UNIONE STAMPA PERIODICA ITALIANA FER PIFEDERAZIONE BELAZIONI PURBLICHE ITALIANA

### ACCREDITAMENTI FORMATIVI – CORSO FAD ASINCRONO GPQ

Provider ECM: Agenzia Publiedit Iscritta all'Albo Nazionale N. 481 con Accreditamento Standard. **Corso FAD accreditato ECM** presso la Commissione Nazionale per la Formazione Continua in Medicina al numero 481 - 409878 **per le figure professionali di** Medico-Chirurgo (tutte le discipline), Biologo, Farmacista, Psicologo, Educatore Professionale, Infermiere, Assistente Sanitario, Tecnico della Riabilitazione Psichiatrica, Terapista Occupazionale, Chimico. Sono disponibili posti per i partecipanti non interessati ai crediti formativi.

Tipologia: **FAD ASINCRONO. AUTOAPPRENDIMENTO SENZA TUTORAGGIO (FAD)** - Utilizzazione individuale di materiali durevoli e sistemi di supporto per l'autoapprendimento. La preparazione e distribuzione dei materiali è effettuata dal Provider accreditato. Non è prevista l'azione di guida o il supporto di un tutor, ma solo i processi di valutazione. La valutazione dell'apprendimento costituisce anche verifica di partecipazione. Obiettivo Formativo: INNOVAZIONE TECNOLOGICA: VALUTAZIONE, MIGLIORAMENTO DEI PROCESSI DI GESTIONE DELLE TECNOLOGIE BIOMEDICHE, CHIMICHE, FISICHE E DEI DISPOSITIVI MEDICI. HEALTH TECHNOLOGY ASSESSMENT.

**N. 10 ORE FORMATIVE complessive per N. 10,0 CREDITI ECM. Accreditamento per numero complessivo di N. 500 Partecipanti.**

# MODALITA' di ISCRIZIONE e PARTECIPAZIONE al CORSO FAD

L'iscrizione è obbligatoria e prevede il pagamento di una quota di partecipazione. È possibile iscriversi a partire dalla data del 01/02/2024. Le iscrizioni dovranno essere effettuate esclusivamente mediante la compilazione online del modulo di iscrizione disponibile sul sito internet: [www.publieditweb.it](http://www.publieditweb.it/) sezione Eventi. Il sistema darà conferma dell'avvenuta iscrizione mediante ricevuta via e-mail. Le iscrizioni verranno accettate esclusivamente se effettuate via internet. Non sono ammessi invii mezzo fax, e-mail, telefono. Per eventuali difficoltà di iscrizione è sempre disponibile il nostro Help Desk: e-mail [supporto@publieditweb.it](mailto:supporto@publieditweb.it) / tel. 0632091330 / 017167224. All'esaurimento dei posti disponibili, verrà costituita una lista d'attesa. Le persone in lista d'attesa eventualmente riammesse all'Evento verranno contattate via e-mail dalla Segreteria. L'iscrizione è valida soltanto se è stato effettuato il pagamento totale della quota di partecipazione prevista (vedi sotto "quote di partecipazione"). **Per tutti coloro che avranno validato la propria iscrizione effettuando anche il pagamento, verranno generate delle CREDENZIALI DI ACCESSO alla piattaforma multimediale** su cui è caricato il corso FAD in oggetto. Gli iscritti sono tenuti a comunicare l'eventuale impossibilità a partecipare all'evento via e-mail [a supporto@publieditweb.it](mailto:info@publieditweb.it)

# **ATTENZIONE:**

- **L'accesso alla piattaforma sopra indicata sarà possibile esclusivamente a partire dal giorno di avvio del Corso, ovvero il 06/03/2024. Al termine dell'erogazione del Corso (27/02/2025) non sarà più possibile accedervi.**
- **Le credenziali per l'accesso alla piattaforma saranno inviate via e-mail agli iscritti al Corso il giorno 05/03/2024. Per coloro che si iscriveranno successivamente, saranno inviate entro 1 giorno lavorativo dalla ricezione del pagamento della quota di partecipazione al Corso.**
- **I discenti sono tenuti al completamento del corso nell'arco del periodo di erogazione (dal 06/03/2024 al 27/02/2025). L'avvio tardivo del corso da parte del discente comporterà un minore tempo utile per il completamento del corso FAD.**

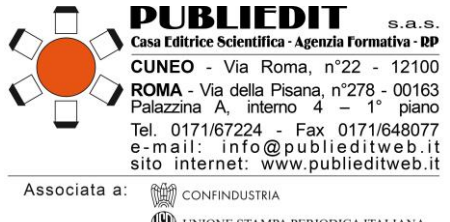

(M) UNIONE STAMPA PERIODICA ITALIANA FERPIFEDERAZIONE RELAZIONI PUBBLICHE ITALIANA

# **QUOTE DI PARTECIPAZIONE rif. ACQUISTO "SET DI STRUMENTI CLINICI GPQ PER IL DGA"**

Sono possibili n. 2 opzioni di acquisto alternative:

**1) QUOTA - PROFILO INDIVIDUALE - PER SINGOLI PROFESSIONISTI - PERSONE FISICHE**.

Il prodotto così descritto è riservato a singoli Professionisti che acquistano e pagano il SET GPQ individualmente.

→ Intendo Iscrivermi al Corso FAD acquistando n. 1 SET DI STRUMENTI CLINICI GPQ per il DGA -Pacchetto Individuale = **€ 135,00/cad.**

ovvero, acquisto:

- o n. 1 accesso al Corso FAD ASINCRONO GPQ in oggetto
- o n. 1 Manuale GPQ che sarà spedito all'indirizzo che indicherò via email
- o n. 1 kit di credenziali di accesso all'APP WEB GPQ con n. 25 utilizzi gratuiti
- o n. 1 coupon per la partecipazione agevolata ai prossimi Webinar GPQ che Publiedit organizzerà
- **2) QUOTA - PROFILO CORPORATE - PER ORDINI EFFETTUATI DA PUBBLICA AMMINISTRAZIONE ED ORGANIZZAZIONI PRIVATE PER I PROPRI PROFESSIONISTI.**

Il prodotto così descritto è riservato a ordini e pagamenti effettuati da Pubblica Amministrazione e Organizzazioni Private.

→ Intendo Iscrivermi al Corso FAD acquistando n. 1 SET DI STRUMENTI CLINICI GPQ per il DGA -Pacchetto CORPORATE = **€ 235,00/cad.**

ovvero, acquisto:

- o n. 1 accesso al Corso FAD ASINCRONO GPQ in oggetto
- o n. 1 Manuale GPQ che sarà spedito all'indirizzo che indicherò via email
- o n. 1 kit di credenziali di accesso all'APP WEB GPQ con n. 25 utilizzi gratuiti e l'abilitazione della Funzione "Scarica in Formato Excel"
- o n. 1 coupon per la partecipazione agevolata ai prossimi Webinar GPQ che Publiedit organizzerà

Il *Profilo CORPORATE* consente inoltre di richiedere l'attivazione di funzioni dedicate agli Enti e alle Organizzazioni pubbliche e private – funzioni disponibili a pagamento (oltre alla quota sopra indicata). In particolare:

**a) Abilitazione funzione "GRUPPI" sull'APP WEB GPQ**. Questa funzione consente la possibilità per il Responsabile / Coordinatore dell'Ambulatorio e/o Direttore dell'Unità Operativa e/o del Dipartimento di accedere ai dati di tutti i professionisti appartenenti alla stessa Struttura.

[PROSEGUE ALLA PAG. SEGUENTE]

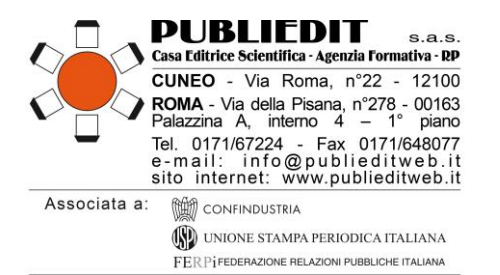

Questa funzione, di particolare importanza, consente di avere la possibilità di monitorare l'intera attività dell'Organizzazione di appartenenza e soprattutto di disporre dell'insieme dei dati di tutti i pazienti trattati dei singoli professionisti. È possibile, infatti, conoscere e consultare i dati dei pazienti trattati da ogni singolo professionista appartenente alla struttura.

#### **b) Webinar ON DEMAND a Voi dedicato**.

Evento di formazione a distanza sincrona (online, in diretta, in giorno e orario da concordare) riservato esclusivamente ai professionisti della Vs. ASL / Organizzazione pubblica o privata destinatari del SET DI STRUMENTI CLINICI GPQ PER IL DGA da Voi acquistati ed eventualmente esteso anche ad altre Vs. figure professionali comunque coinvolte nel PDTA del DGA. L'Evento avrà le seguenti caratteristiche:

- *Contenuti*: il webinar sarà progettato sulla base delle specifiche esigenze della Vs. Struttura e prevedrà due parti, una dedicata alla presentazione di alcuni concetti chiave per l'utilizzo del SET GPQ, mentre la seconda parte sarà dedicata ad attività di supervisione, discussione di casi clinici da Voi proposti, question time, discussione tra pubblico ed esperti, role playing.
- *Docenti*: i Relatori del Webinar saranno gli Autori del Manuale GPQ ed esperti italiani che hanno collaborato alla validazione del GPQ in Italia.
- *Durata prevista*: n. 3,5 ore di formazione
- *Numero di partecipanti*: fino a 50 comprensivi dei 15 professionisti destinatari del SET GPQ + altre Vs. figure professionali comunque coinvolte nel PDTA del DGA eventualmente interessati a questo Evento.
- La realizzazione del Webinar ON DEMAND si intende "CHIAVI IN MANO" dalla progettazione all'erogazione, che verrà effettuata tramite la ns. piattaforma di E-Learning. Sono comprese tutte le attività organizzative, tecniche, di supporto help desk a docenti e discenti prima - durante dopo l'Evento e di Coaching.

Premesse le caratteristiche sopra indicate, la realizzazione del Webinar ON DEMAND può avvenire in due modalità: Evento ACCREDITATO ECM (sono previsti n. 4,5 crediti ECM) oppure Evento NON ACCREDITATO ECM.

### **MODALITA' DI PAGAMENTO – QUOTA DI PARTECIPAZIONE CORSO FAD**

Il pagamento della quota di partecipazione dovrà essere effettuato per validare la propria iscrizione e quindi per accedere al Corso. Al termine della procedura di iscrizione, sarà richiesto il pagamento tramite una delle seguenti modalità: mezzo Bonifico sul conto corrente intestato a *PUBLIEDIT Edizioni e Pubblicazioni sas* codice IBAN IT81D0306910213100000002796 - specificando la causale "Iscrizione FAD GPQ + nome partecipante" *oppure* tramite pagamento con carta di credito o PayPal (seguendo la procedura che il sistema indicherà). FATTURAZIONE: La fatturazione viene effettuata al soggetto che paga l'iscrizione.

IN CASO DI ISCRIZIONE CON **FATTURAZIONE ALLE P.A.** (ASL ecc.) SI PREGA DI CONSULTARE LA SEZIONE "CONDIZIONI DI PAGAMENTO PER LE P.A." DISPONIBILE ALLA PAGINA SUCCESSIVA.

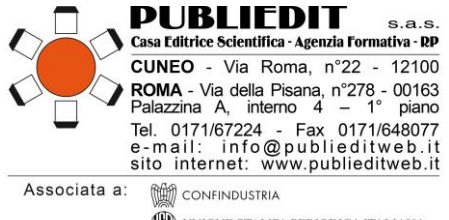

(M) UNIONE STAMPA PERIODICA ITALIANA FER PI FEDERAZIONE RELAZIONI PUBBLICHE ITALIANA

# **CONDIZIONI PAGAMENTO per le P.A / AZIENDE / ENTI TERZI / SOGGETTI NO PROFIT**

**Le Pubbliche Amministrazioni e i Soggetti no profit che iscriveranno i propri dipendenti** all'Evento in oggetto dovranno inviare, via fax (0171648077) o mezzo e-mail [\(supporto@publieditweb.it\)](mailto:supporto@publieditweb.it) una dichiarazione (firmata dall'OSRU / Direttore del Dipartimento / Rappresentante Legale / Dirigente / Ufficio di Formazione) contenente tutti i dati fiscali dell'Ente, nome del/dei dipendente/i e titolo dell'Evento, in cui si specifichi che il pagamento verrà effettuato dal proprio Ente, a ricevimento fattura. **La quota di partecipazione prevista è indicata nella tabella delle quote di partecipazione [vedi pagine precedenti] e dipende dal numero di iscrizioni che si desiderano effettuare (n° di SET GPQ da acquistare) = € 235,00/cad.** Si conferma che verrà emessa una fattura elettronica mediante il sistema di interscambio come previsto dalla normativa. A questo proposito vi preghiamo di inviarci, contestualmente alla richiesta di iscrizione del/dei proprio/propri dipendente/i, corretta denominazione dell'Ente, Codice Fiscale/Partita IVA e Codice Univoco / Codice SDI / indirizzo PEC per il recapito del documento. Si ricorda che il versamento deve avvenire per l'intero importo della quota senza la decurtazione di eventuali spese bancarie. In caso contrario non sarà possibile attribuire i crediti formativi ai dipendenti iscritti. **In caso necessitaste di canali elettronici per la trasmissione dell'Ordine, si comunica che il ns. Codice NSO per la ricezione è il seguente: 3JRCBLIE**

# **MATERIALI DIDATTICI DEL CORSO FAD ASINCRONO**

**I contenuti formativi del Corso FAD ASINCRONO GPQ sono presentati attraverso** due videorelazioni introduttive iniziali e con successivi moduli formativi costituiti da contenuti testuali estratti dal Manuale "*Gambling Pathways Questionnaire (GPQ) Manuale d'uso per il clinico*" a cura di Onofrio Casciani, Caterina Primi, AA.VV. - Codice ISBN 978-88-95425-20-7, Manuale edito per i tipi della Casa Editrice PUBLIEDIT. Maggiori dettagli sul PROGRAMMA FORMATIVO del Corso FAD. Il conseguimento dei crediti formativi ECM è condizionato alla sola consultazione dei materiali didattici caricati in piattaforma FAD E-Learning oltre agli altri adempimenti previsti dalla normativa.

**Iscrivendosi al Corso FAD, come indicato nelle pagine precedenti del presente documento, si avrà diritto all'intera Soluzione Unica "SET DI STRUMENTI CLINICI GPQ PER IL DGA".**

[SEGUE]

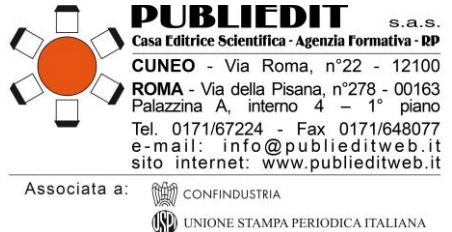

FERPIFEDERAZIONE RELAZIONI PUBBLICHE ITALIANA

# **MODALITA' DI SPEDIZIONE DEL MANUALE GPQ**

**Al fine di poterle far recapitare il MANUALE, è indispensabile inviare via e-mail [supporto@publieditweb.it](mailto:supporto@publieditweb.it) i seguenti dati per la spedizione del Testo mezzo Corriere:**

- $\checkmark$  Indirizzo completo del numero civico per la spedizione;
- $\checkmark$  CAP, città, provincia;
- $\checkmark$  Nominativo sul campanello;
- $\checkmark$  Eventuali informazioni aggiuntive (ad es. SCALA B, interno 4, ecc);
- $\checkmark$  Recapito cellulare da lasciare al Corriere per eventuali difficoltà di incontro e consegna.

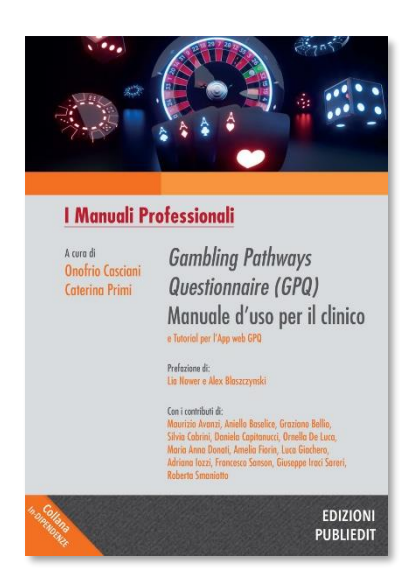

**Si precisa che il Testo sarà spedito soltanto a seguito del perfezionamento dell'iscrizione, ovvero: invio alla ns. Segreteria di copia del relativo pagamento effettuato + comunicazione di tutti i dati sopra richiesti per la spedizione.**

**SCHEDA TECNICA DEL MANUALE: <https://tinyurl.com/ManualeGPQ>**

**CATALOGO COMPLETO: <https://publieditweb.it/bookstore/>**

# **ACCESSO ALL'APP WEB GPQ**

**Al fine di poter utilizzare l'APP WEB GPQ con n. 25 utilizzi compresi, si prega di effettuare la registrazione tramite apposito modulo disponibile al seguente link:<https://gpq.publieditweb.it/>** Ulteriori dettagli sono riportati al link qui sopra indicato.

# **COUPON PER PARTECIPAZIONE AGEVOLATA AI WEBINAR GPQ**

### **Iscrivendosi al Corso FAD ASINCRONO GPQ di cui al presente documento**, **si avrà diritto alla partecipazione AGEVOLATA, PER SEMPRE, a TUTTE le INIZIATIVE FORMATIVE WEBINAR (FAD SINCRONA) organizzate dalla Società PUBLIEDIT SAS sul tema "GPQ".**

Non occorre compilare alcun modulo in quanto i dati dei partecipanti, dal momento dell'iscrizione al Corso FAD ASINCRONO GPQ, saranno già in possesso di PUBLIEDIT per il rilascio del coupon di sconto nominativo ed individuale per la partecipazione agevolata ai Webinar GPQ che saranno organizzati da PUBLIEDIT.

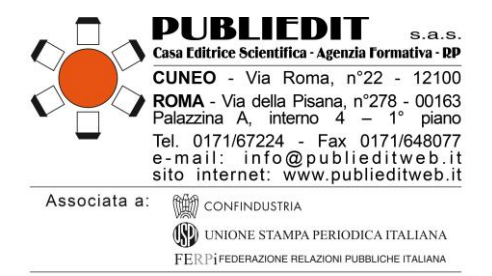

# **MODALITÀ DI UTILIZZO DELLA PIATTAFORMA**

L'accesso alla piattaforma (<https://formazionefad.publieditweb.it/login>) per la fruizione del Corso sarà possibile esclusivamente a partire dal giorno di avvio del Corso, ovvero, nel caso specifico, il giorno 06/03/2024. Le credenziali per l'accesso alla piattaforma saranno inviate via e-mail agli iscritti al Corso il giorno 05/03/2024 (per coloro che si iscriveranno successivamente alla data di inizio erogazione del Corso, saranno inviate entro 1 giorno lavorativo dalla ricezione del pagamento della quota di partecipazione al Corso). Le credenziali saranno attive a partire dalle ore 24:00 del giorno 05/03/2024 alle ore 24:00 del giorno 27/02/2025. Trattandosi di comunicazione automatica generata dal sistema, si prega di verificare l'eventuale ricezione nelle caselle di posta elettronica INDESIDERATA / SPAM / PROMOZIONI / JUNK EMAIL.

Come previsto dalla normativa ECM, l'accesso alla piattaforma e quindi al Corso FAD ASINCRONO è predisposto con doppia autenticazione, pertanto occorre:

#### **In caso di Accesso da PC**

- accedere al seguente link[: https://formazionefad.publieditweb.it/login](https://formazionefad.publieditweb.it/login)
- inserire le credenziali (Username e Password) ricevute mezzo e-mail, facendo attenzione a copiare e incollare i caratteri senza selezionare spazi bianchi prima/dopo i caratteri indicati, cliccare quindi sul pulsante di accesso;

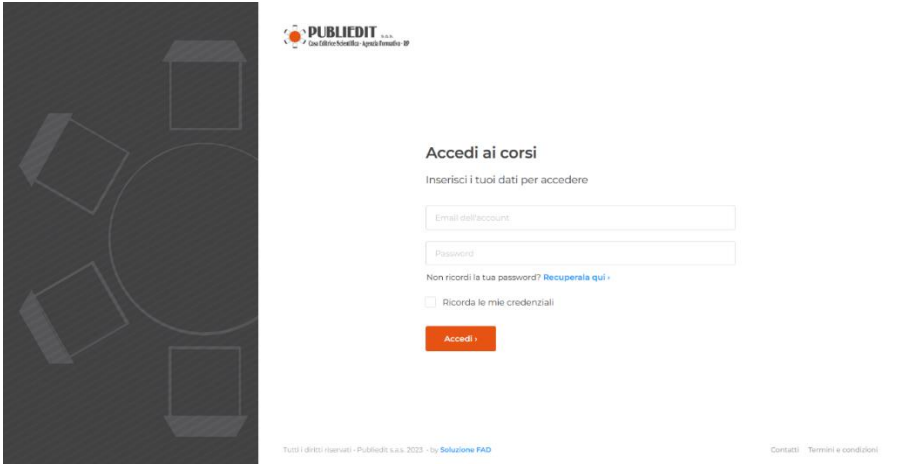

È sempre buona pratica spuntare la voce "Ricorda le mie credenziali" al fine di non perdere i progressi effettuati durante la visione dei contenuti nel momento in cui ci possano essere cali di connessione, situazioni di chiusura imprevista dell'applicativo o spegnimento del device.

- si verrà reindirizzati in una pagina web nella quale è presente un campo per inserimento del codice di riconoscimento (Codice OTP);
- istantaneamente verrà inviata un'e-mail che conterrà il codice di autenticazione OTP (alfanumerico);
- il Codice OTP ricevuto via e-mail dovrà essere inserito nella pagina web nella quale è presente il campo per l'inserimento del codice OTP;
- Cliccare quindi sul pulsante di verifica;

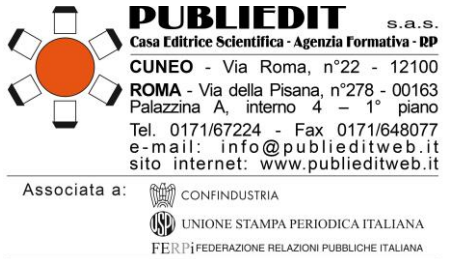

#### L'autenticazione a due fattori è attiva

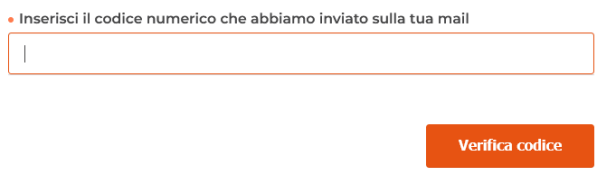

• A questo punto verrà richiesto, al primo accesso, di accettare l'informativa sul trattamento dei dati personali (cliccare sul pulsante "acconsenti"), quindi si accederà dirette al proprio profilo sulla Piattaforma per selezionare il Corso di proprio interesse a cui si è iscritti, tramite il menu "I MIEI CORSI".

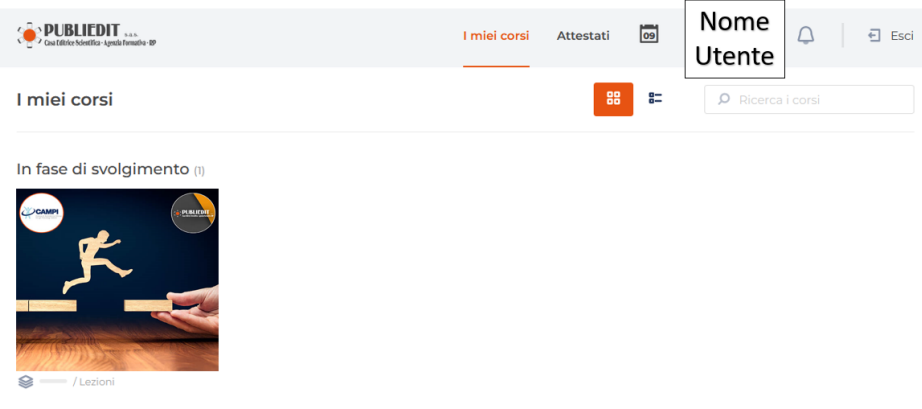

### **Accesso da Dispositivi Mobile (Smartphone / Tablet):**

- accedere al seguente link[: https://formazionefad.publieditweb.it/login](https://formazionefad.publieditweb.it/login)
- inserire le credenziali (Username e Password) ricevute mezzo e-mail, facendo attenzione a copiare e incollare i caratteri senza selezionare spazi bianchi prima/dopo i caratteri indicati, cliccare quindi sul pulsante di accesso;

#### Accedi ai corsi

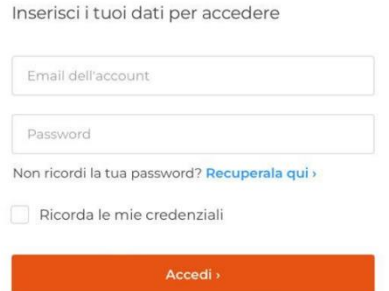

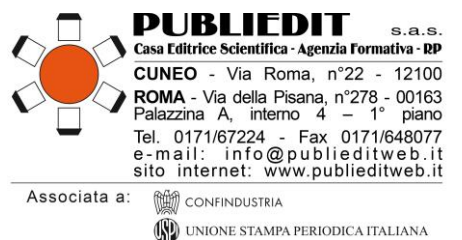

- FERPIFEDERAZIONE RELAZIONI PUBBLICHE ITALIANA
- È sempre buona pratica spuntare la voce "Ricorda le mie credenziali" al fine di non perdere i progressi effettuati durante la visione dei contenuti nel momento in cui ci possano essere cali di connessione, situazioni di chiusura imprevista dell'applicativo o spegnimento del device.
- si verrà reindirizzati in una pagina web nella quale è presente un campo per inserimento del codice di riconoscimento (Codice OTP);
- istantaneamente le verrà inviata un'e-mail che conterrà il codice di autenticazione OTP (alfanumerico);
- il Codice OTP ricevuto via e-mail dovrà essere inserito nella pagina web nella quale è presente il campo per l'inserimento del codice OTP;
- Cliccare quindi sul pulsante di verifica;

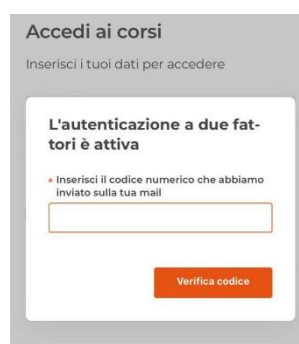

• A questo punto verrà richiesto, al primo accesso, di accettare l'informativa sul trattamento dei dati personali (cliccare sul pulsante "acconsenti"), quindi si accederà dirette al proprio profilo sulla Piattaforma per selezionare il Corso di proprio interesse a cui si è iscritti, tramite il menu "I MIEI CORSI".

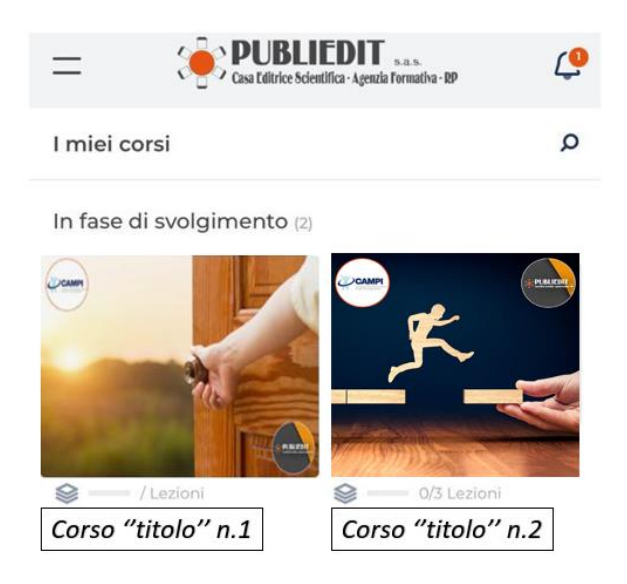

[SEGUE]

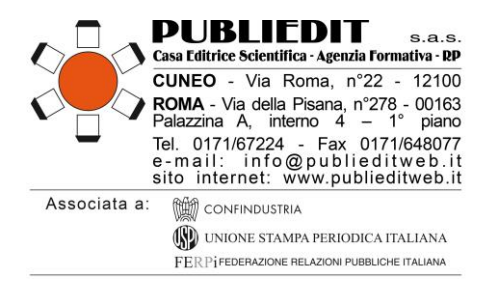

## **Accesso all'area privata**

Cliccando in alto a destra sul proprio nome, l'utente ha la possibilità di aggiornare le proprie informazioni anagrafiche e modificare la propria password di accesso.

### **Accesso ai corsi**

Cliccando sul corso che si ha le necessità di seguire, l'utente accederà all'elenco delle lezioni presenti al suo interno. Cliccando sulle singole lezioni, in base alla tipologia formativa proposta, basterà cliccare sul tasto *play*.

### **Materiali didattici**

I materiali didattici sono pubblicati all'interno del Corso sulla base della struttura del programma formativo previsto per il Corso FAD stesso. La piattaforma FAD E-LEARNING traccerà il proprio progresso. I materiali didattici disponibili in piattaforma sono: testi, video, slides, videopresentazioni, approfondimenti, questionari (test di valutazione dell'apprendimento, valutazione della qualità percepita, status professionale, survey ecc). Nota bene: se previsto dalla normativa, sarà richiesta la navigazione sequenziale dei contenuti: in questo caso sarà necessario completare i moduli didattici nell'ordine stabilito, completando il primo modulo per poter accedere al secondo, e così via. ATTENZIONE! È necessario effettuare sempre il *Logout* dalla piattaforma prima di chiudere la pagina web, al fine di evitare le cosiddette "sessioni dormienti" che potrebbero generare difficoltà di accesso successive. Per disconnettersi è sufficiente cliccare il pulsante / icona "Esci" posto in alto nel menu della piattaforma.

## **Valutazione della qualità e dell'apprendimento ECM**

Al termine del corso è necessario completare il questionario di valutazione dell'apprendimento, che sarà superato rispondendo correttamente almeno al 75% delle domande. Sono previsti n° 5 tentativi possibili per superare il questionario ECM, come previsto dalla normativa. **Sono previsti n. 30 quesiti per n. 10,0 crediti ECM**. Il test ECM prevede una serie di domande a risposta multipla (4 risposte di cui una sola corretta) presentate con doppia randomizzazione, variando cioè da utente a utente l'ordine delle domande e delle risposte di ognuna. Prima di accedere al questionario di valutazione dell'apprendimento sarà necessario compilare anche modulo di valutazione della qualità percepita, come previsto dalla normativa.

Nota bene: In qualità di Provider ECM standard sarà ns. cura attribuire i crediti formativi ECM previsti per il Corso in oggetto ai Discenti aventi diritto, entro e non oltre 90 giorni dalla data di chiusura del Corso, a seguito dello spoglio dei questionari e della verifica degli altri requisisti previsti dalla normativa. Entro lo stesso termine sarà ns. cura trasmettere *copia PDF* dell'**Attestato comprovante l'acquisizione dei Crediti Formativi ECM** ai Discenti aventi diritto mezzo e-mail ordinaria e mezzo PEC all'indirizzo utilizzato per l'iscrizione al Corso.

## **Download degli Attestati**

Nella sezione "Attestati" saranno raccolti tutti gli attestati generati. Potrà sempre essere effettuato il download, anche a corso concluso.

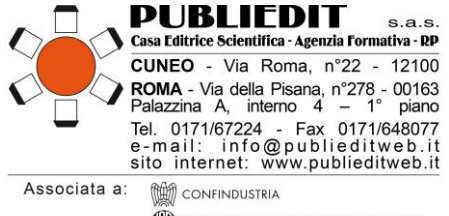

UNIONE STAMPA PERIODICA ITALIANA FERPIFEDERAZIONE RELAZIONI PUBBLICHE ITALIANA

### **HELP-DESK TECNICO**

Per chiarimenti ed informazioni in merito al corso o all'utilizzo della piattaforma, utilizzare i seguenti recapiti:

*Tel.* 0632091330 / 017167224 *E-mail: [supporto@publieditweb.it](mailto:supporto@publieditweb.it)*

Lunedì - Venerdì orario: 09:00 - 12:30 | 14:30 - 17:00.

Il Provider si impegna a rispondere il più presto possibile, compatibilmente con la complessità della richiesta e i tempi tecnici operativi necessari.

### **ULTERIORI INFORMAZIONI**

**Provider Formativo ECM (Albo Agenas n. 481 con accreditamento Standard), e Realizzazione Tecnica di E-Learning:**

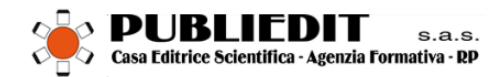